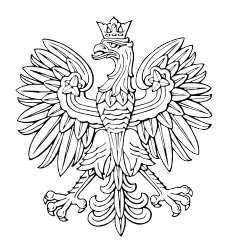

## DZIENNIK USTAW RZECZYPOSPOLITEJ POLSKIEJ

Warszawa, dnia 19 sierpnia 2020 r.

Poz. 1412

## **ROZPORZĄDZENIE MINISTRA FINANSÓW**

z dnia 13 sierpnia 2020 r.

## **zmieniające rozporządzenie w sprawie płatności w ramach programów finansowanych z udziałem środków europejskich oraz przekazywania informacji dotyczących tych płatności**

 Na podstawie art. 188 ust. 6 ustawy z dnia 27 sierpnia 2009 r. o finansach publicznych (Dz. U. z 2019 r. poz. 869, z późn. zm.<sup>1)</sup>) zarządza się, co następuje:

 **§ 1.** W rozporządzeniu Ministra Finansów z dnia 21 grudnia 2012 r. w sprawie płatności w ramach programów finanso- wanych z udziałem środków europejskich oraz przekazywania informacji dotyczących tych płatności (Dz. U. z 2018 r. poz. 1011) w załączniku nr 1a część pn. "Objaśnienia do wypełniania zlecenia płatności, o którym mowa w § 3 ust. 1a roz-porządzenia, w postaci elektronicznej" otrzymuje brzmienie określone w załączniku do niniejszego rozporządzenia.

 **§ 2.** 1. Przepisy rozporządzenia zmienianego w § 1, w brzmieniu nadanym niniejszym rozporządzeniem, stosuje się do zleceń płatności przekazywanych przez instytucje do Banku Gospodarstwa Krajowego od dnia 1 lutego 2020 r.

 2. Korekty przekazanych zleceń płatności w okresie od dnia 1 lutego 2020 r. do dnia wejścia w życie rozporządzenia są przekazywane przez instytucje do Banku Gospodarstwa Krajowego w terminie do dnia 31 grudnia 2020 r.

**§ 3.** Rozporządzenie wchodzi w życie z dniem następującym po dniu ogłoszenia.

Minister Finansów: *T. Kościński* 

 1) Zmiany tekstu jednolitego wymienionej ustawy zostały ogłoszone w Dz. U. z 2019 r. poz. 1622, 1649, 2020 i 2473 oraz z 2020 r. poz. 284, 374, 568, 695 i 1175.

do rozporządzenia Ministra Finansów z dnia 13 sierpnia 2020 r. (poz. 1412) Załącznik do rozporządzenia Ministra Finansów z dnia 13 sierpnia 2020 r. (poz. 1412)

## OBJAŚNIENIA DO WYPEŁNIANIA ZLECENIA PŁATNOŚCI, O KTÓRYM MOWA OBJAŚNIENIA DO WYPEŁNIANIA ZLECENIA PŁATNOŚCI, O KTÓRYM MOWA W § 3 UST. 1A ROZPORZĄDZENIA, W POSTACI ELEKTRONICZNEJ

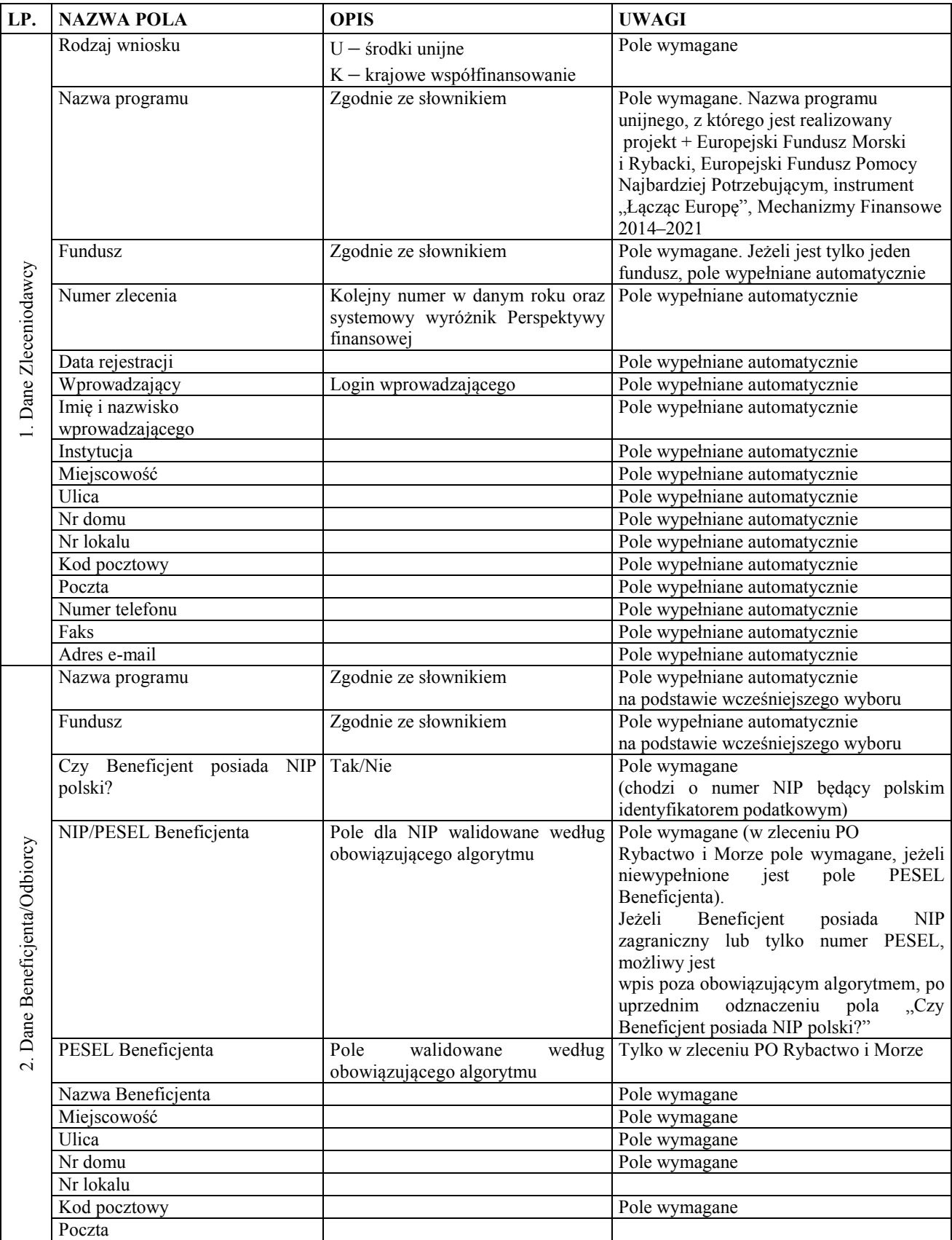

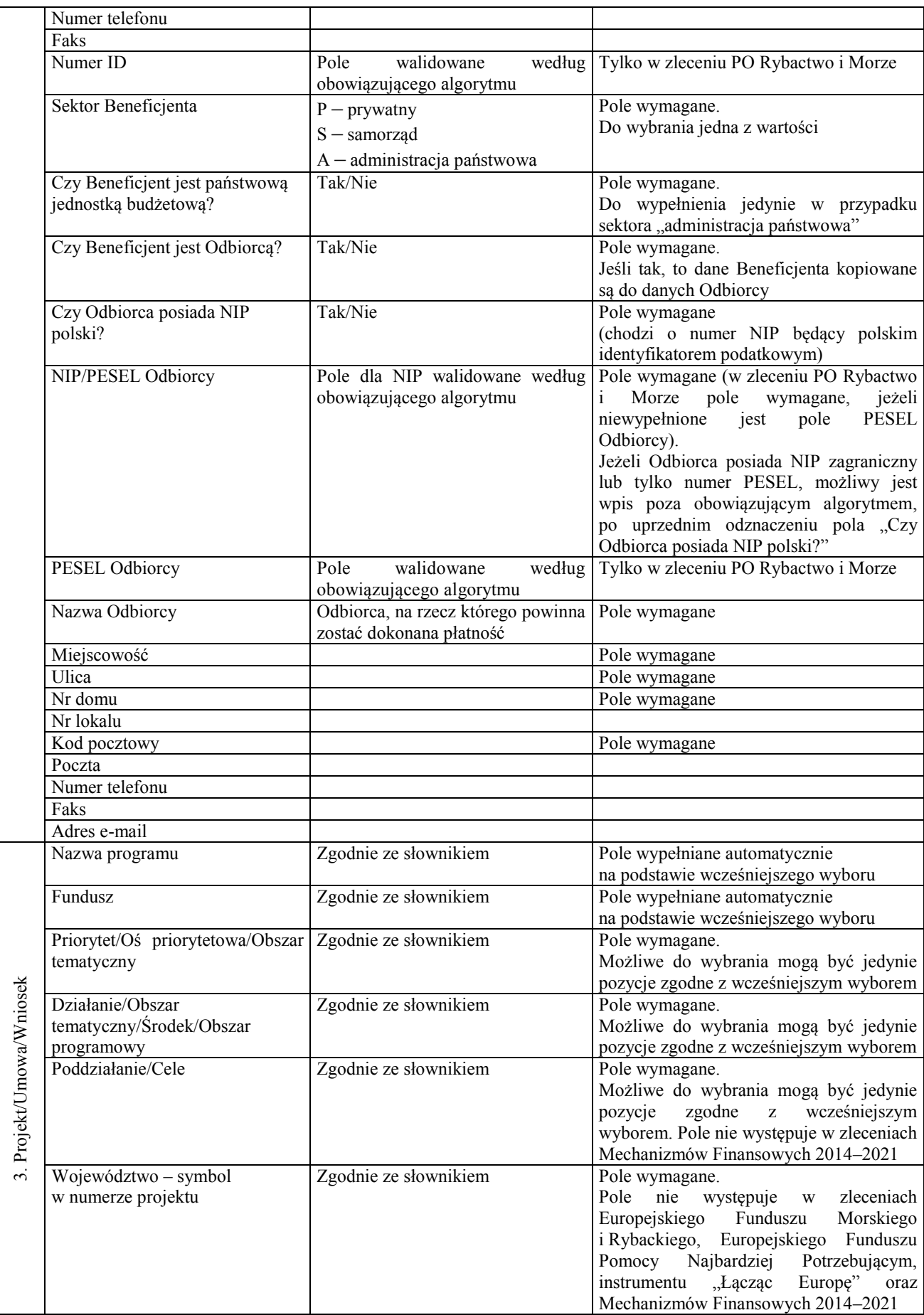

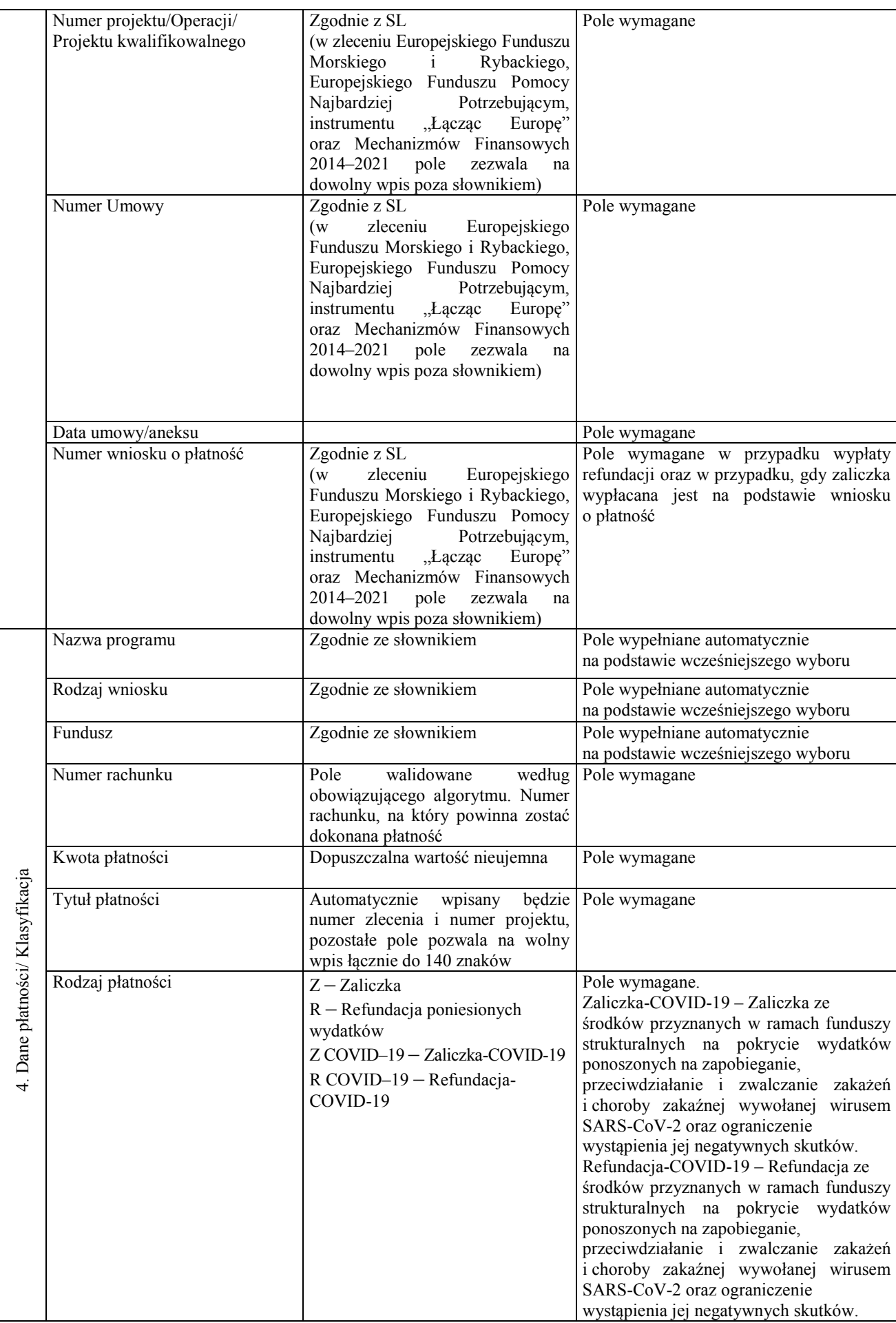

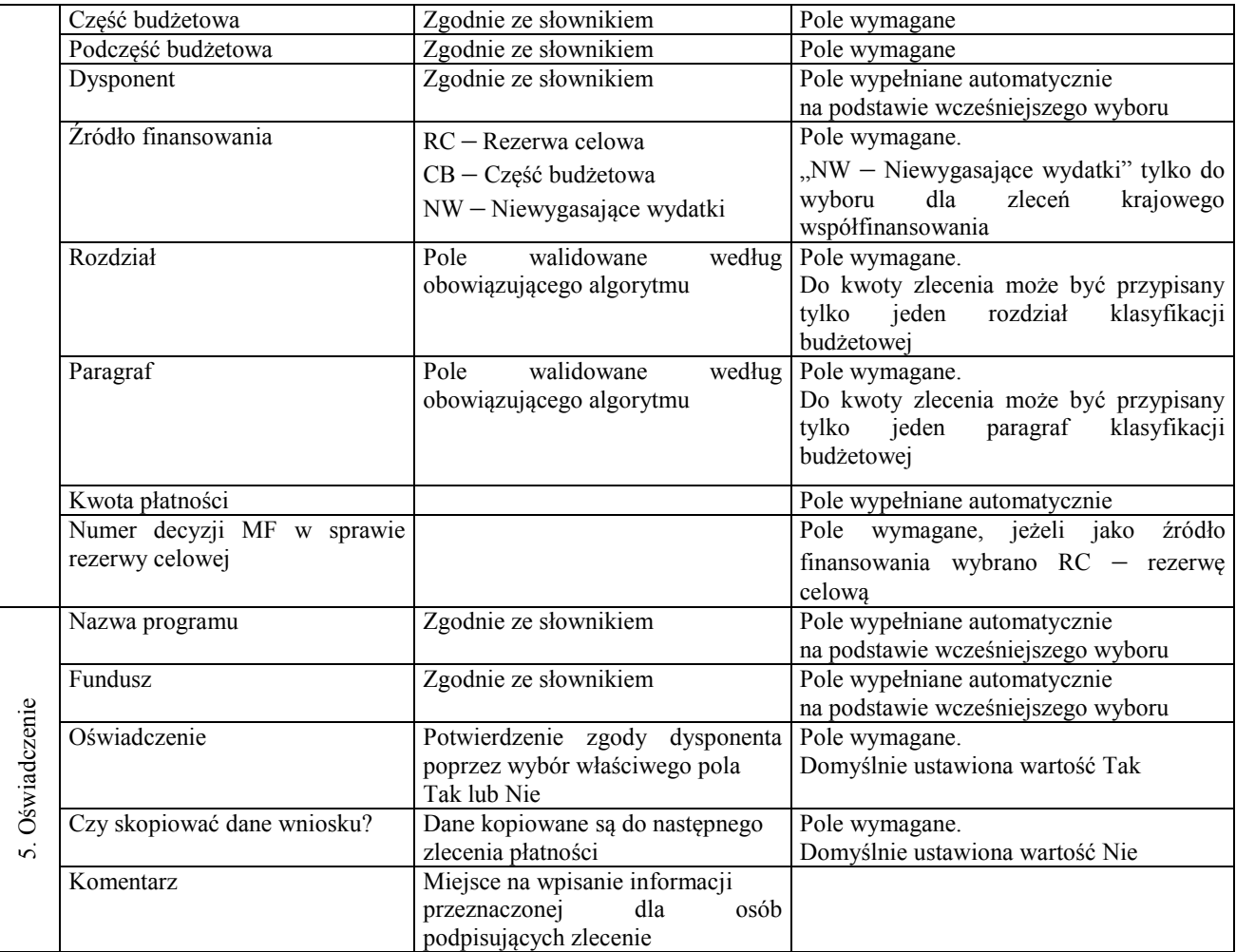